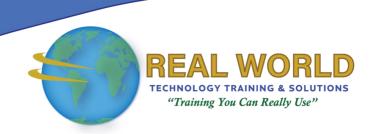

### Microsoft® Office Word 2010: Level 2

**Duration: 1 Day** 

Method: Instructor-Led Training (ILT) | Live Online Training

**Certification:** Microsoft® Office Specialist (MOS): Microsoft® Office Word 2010 — **Exam:** 77–881

### **Course Description**

You will create complex documents and build personalized efficiency tools using Microsoft® Office Word 2010.

### **Target Audience**

This course is intended for:

- This course is designed for persons who are able to create and modify standard business documents in Microsoft Word 2010, but need to know how to create or modify complex business documents and customized Word efficiency tools.
- Individuals preparing for the Microsoft Office Specialist exams for Microsoft Word 2010.

### **Prerequisites**

To attend this course, candidates must have:

- Experience in the use of Microsoft® Word 2010 to create, edit, format, save, and print basic business documents containing text, tables, and graphics.
- The level of skill obtained by taking the following Logical Operations course:
  - Microsoft® Office Word 2010: Level 1

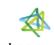

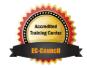

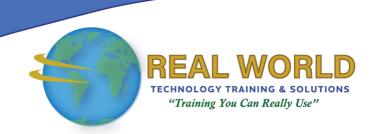

### **Exam Details**

| Exam Code:           | • 77-881                           |
|----------------------|------------------------------------|
| Length of Exam:      | • 90 Minutes                       |
| Number of Questions: | • 40-60                            |
| Passing Score:       | • 70%                              |
| Question Format:     | Multiple Choice and Multi-Response |

### **Course Objectives**

Upon successful completion of this course, attendees will be able to:

- Manage lists.
- Customize tables and charts.
- Customize the formatting of a document using styles and themes.
- Modify pictures in a document.
- Create customized graphic elements.
- Insert content using quick parts.
- Control text flow.
- Use templates to automate document creation.
- Use the mail merge function.
- Use macros to automate common tasks.

### **Course Topics**

### Module 1: Managing Lists

- Sort a List
- Renumber a List
- Customize a List

### Module 2: Customizing Tables and Charts

- Sort Table Data
- Control Cell Layout
- Perform Calculations in a Table
- Create Charts

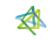

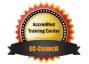

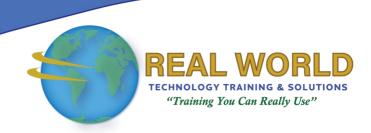

# Course Topics Continued Module 3: Creating Customized Formats with Styles and Themes

- Create or Modify a Text Style
- Create a Custom List or Table Style
- Apply Default and Customized Document Themes

### Module 4: Modifying Pictures

- Resize a Picture
- Adjust the Picture Appearance Settings
- Wrap Text Around a Picture
- Insert and Format Screenshots in a Document

## Module 5: Creating Customized Graphic Elements

- Create Text Boxes and Pull Quotes
- Draw Shapes
- Add WordArt and Other Special Effects to Text
- Create Complex Illustrations with SmartArt

## Module 6: Inserting Content Using Ouick Parts

- Insert Building Blocks
- Create Building Blocks
- Modify Building Blocks
- Insert Fields Using Quick Parts

#### Module 7: Controlling Text Flow

- Control Paragraph Flow
- Insert Section Breaks
- Insert Columns
- Link Text Boxes to Control Text Flow

## Module 8: Using Templates to Automate Document Creation

- Create a Document Based on a Template
- Create a Template

## Module 9: Automating the Mail Merge

- Use the Mail Merge Feature
- Merge Envelopes and Labels
- Create a Data Source Using Word

## Module 10: Using Macros to Automate Tasks

- Automate Tasks Using Macros
- Create a Macro

**ACTIVITIES INCLUDED** 

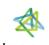

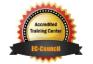